## **Links zur Vorsorgevollmacht, Betreuungsverfügung und Patientenverfügung**

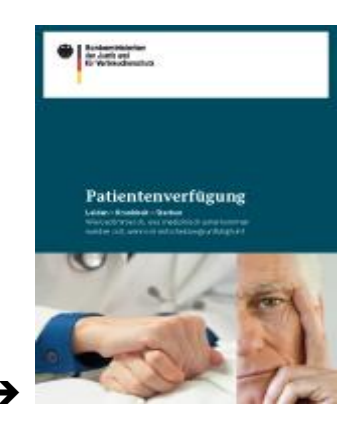

## [www.bmjv.de](http://www.bmjv.de/)

- Auf der Seite des Bundesjustizministeriums unter der Rubrik "Publikationen" gibt es unter anderem die Broschüren "Patientenverfügung" und "Betreuungsrecht, eine Broschüre über die Grundzüge des Betreuungsrechts und Informationen zur Vorsorgevollmacht", in diesen Broschüren gibt es auf Vordrucke für die Vorsorgevollmacht, Patientenverfügung und Betreuungsverfügung (Diese Broschüren gibt es auch in deutsch/russischer und deutsch/türkischer Sprachzusammenfassung)
- Um direkt mit der richtigen Internetseite verbunden zu werden, geben Sie folgende Adresse ein: [www.tinyurl.com/k33zrfs](http://www.tinyurl.com/k33zrfs) (für eine bessere Handhabung wurde die ursprüngliche Internetadresse in eine Kurzform umgewandelt)

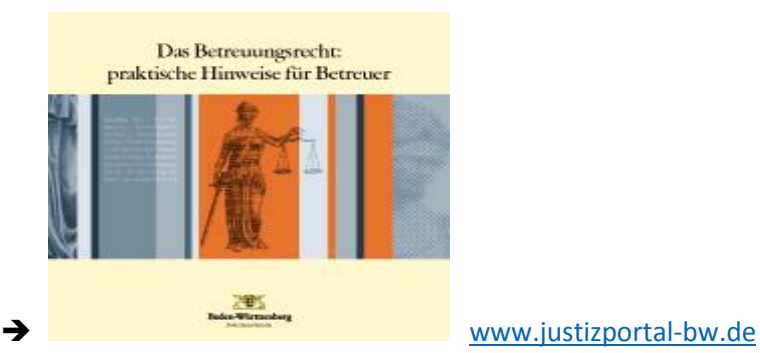

- Auf der Seite des Justizministeriums von Baden-Württemberg unter der Rubrik "Service" auf "Broschüren", dort gibt es unter anderem die Broschüren "Vorsorgevollmacht und Betreuungsverfügung mit Formular" und "die Patientenverfügung", diese Broschüren können kostenfrei bestellt oder runtergeladen werden
- Um direkt mit der richtigen Internetseite verbunden zu werden, geben Sie folgende Adresse ein: [www.tinyurl.com/psa6cq7](http://www.tinyurl.com/psa6cq7) (für eine bessere Handhabung wurde die ursprüngliche Internetadresse in eine Kurzform umgewandelt)

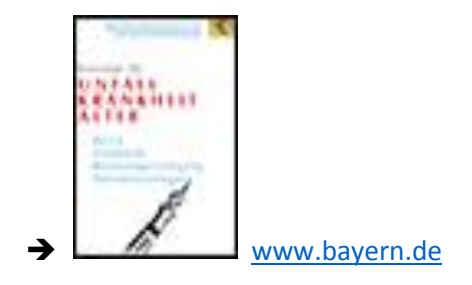

- Auf der Seite des Justizministeriums von Bayern unter der Rubrik "Broschüren" gibt es eine Zusammenfassung der Thematik in dem Heft "Betreuungsrecht", dieses kann kostenlos heruntergeladen werden
- Um direkt mit der richtigen Internetseite verbunden zu werden, geben Sie bitte folgende Adresse ein: [www.tinyurl.com/kk6bq5q](http://www.tinyurl.com/kk6bq5q) (für eine bessere Handhabung wurde die ursprüngliche Internetadresse in eine Kurzform umgewandelt)

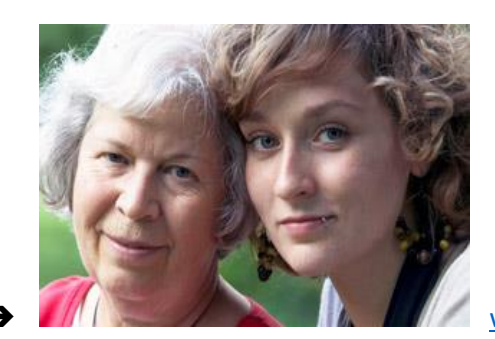

[www.diakonie.de](http://www.diakonie.de/)

- Auf der Seite der Diakonie unter der Rubrik "Suche" das Schlagwort "Vorsorgevollmacht" eingeben, dann das Feld "Broschüre: Patientenverfügung aus christlich-diakonischer Sicht" anklicken, die Broschüre kann kostenfrei runtergeladen werden oder kostenpflichtig bestellt
- Um direkt auf die Broschüre zugreifen zu können, geben Sie folgende Adresse ein: [www.tinyurl.com/orm36am](http://www.tinyurl.com/orm36am) (für eine bessere Handhabung wurde die ursprüngliche Internetadresse in eine Kurzform umgewandelt)

## **→** [www.caritas.de](http://www.caritas.de/)

- Auf der Seite der Caritas unter der Rubrik "Hilfe und Beratung", "Ratgeber", den "Ratgeber alt Menschen und ihre Angehörigen" anklicken, unter der Rubrik "Pflege und Betreuung" gibt es eine Seite Kategorie "Patientenverfügung und Vorsorgevollmacht"
- Um direkt mit der richtigen Internetseite verbunden zu werden, geben Sie folgende Adresse ein: [www.tinyurl.com/n37hdqp](http://www.tinyurl.com/n37hdqp) (für eine bessere Handhabung wurde die ursprüngliche Internetadresse in eine Kurzform umgewandelt)
	- → Die Vorsorgevollmacht kann registriert werden bei Zentralen Vorsorgeregister der **Bundesnotarkammer**. Die Registrierung kann online erfolgen unter [www.vorsorgeregister.de](http://www.vorsorgeregister.de/)